**ECONZ** wireless solutions

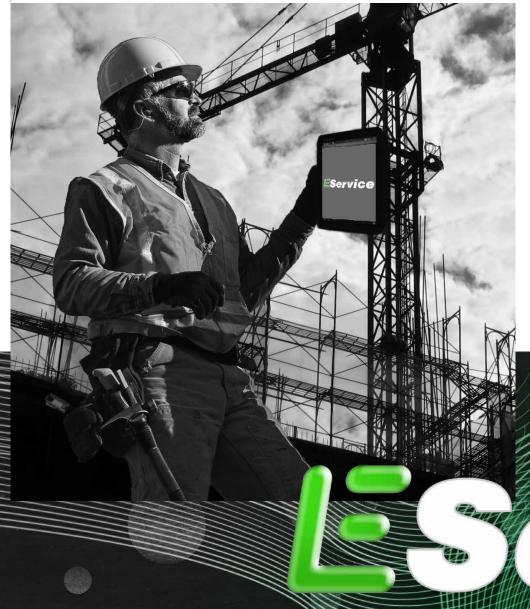

- Mapping
- Monitoring
- GPS Tracking
- Live Schedule
- Push Button Invoicing
- Mobile Communications
- Instant Job Detail Updates

## EService Monthly Fee: \$29.99

Data Plan required Select Wireless Devices \$25.00 Setup Fee, per device Phone: 866-403-3475 Email: salessupport@econz.com Web: www.eservice.econz.com Econz Eservice is a Mobile Field Service Dispatch and Work Order Management System that works on Cell Phones, Smart Phones and Tablets. Eservice is web based software that enables a field service team to receive and respond to customer work orders.

EService Connects office administrators with a company's mobile workforce to distribute up to second job information allowing for real-time data to be transmitted to whoever needs it and when they need it.

Office Dispatch/Service Manager allows Administrators to:

- Allocate and dispatch jobs efficiently according to staff availability and location
- Assess job status and progress giving them the ability to advise customers of current conditions of work order
- Ability to invoice a customer as soon as a job is completed by exporting job information from EService
- Reduce data entry and the errors that result from lost or incorrect paperwork

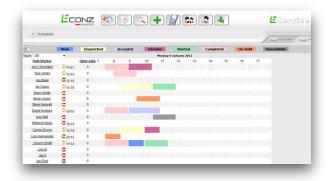

Field staff view- Eservice is powerful, cost-effective software that enables your field service team to:

- Receive and respond to service orders within seconds
- Access accurate, up-to-date job and customer information
- Provide prompt efficient service to customers
- Track and record resources used on a job, including parts and labor
- Offer your customers time commitments thru clear job visibility and worker progress

## EService features:

- Use the Job List to view job summaries, filter by dates or current job status and sort by any column – customize the columns that you view
- Use the Diary screens to view jobs, color coded by current status and filter by region (work area) – setup different views for different dispatchers
- See real-time job status updates (when Field Workers are within coverage)
- Automatic timestamps allowing you to monitor and measure travel time, working time, down time and administrative time per job
- Review notes added to jobs by Field Workers
- Review parts, labor codes, trouble-found codes, solution codes and other resources added to jobs in the field
- Recall, update and cancel jobs that have been dispatched
- Add public and private notes to jobs with automatic timestamps and user identification
- Business to Business updates of job events, status changes and added resources using the Web Services callback interface and XML email interface
- Send automatic email updates to external parties when jobs change status
- Jobs may be paused and resumed multiple times with full status history, including reasons for stopping work and expected resume times
- Print job details or print an invoice created from job details
- Override job status if Field Workers are out of coverage or lose their device
- Export completed job details to popular accounting packages

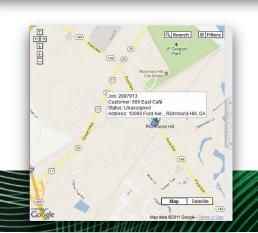

- View current roster, assigned jobs, job progress and time-off for each Field Worker (optionally filter this view by assigned work areas)
- Use the Diary screen to spot job clashes and spare time at a glance
- Report on worker productivity, travel times and categorize by job types
- Capture time off, preventing job assignment and creation when
- Field Workers are not available
- Assign time zones to workers and dispatchers
- Configure Field Workers devices.

|   | 🐔 💿 🔍 🔶 🚺 😂 🚺 | Eservice |
|---|---------------|----------|
| 8 |               |          |

| gular (       | Customers                      |                                                  |            |                       |
|---------------|--------------------------------|--------------------------------------------------|------------|-----------------------|
| ID            | Name                           | Address                                          | Phone      | 2                     |
| 816036        | Savannah's Mr Pizza            | 10747 Ford ave, #7, Richmond Hill, GA, US, 31322 | 9127563611 | Add Recurring<br>Jobs |
| 816037        | 606 East Café                  | 10060 Ford Ave, Richmond Hill, GA, US, 31322     | 9124590606 | Add Recurring<br>Jobs |
| 816038        | Beef O'Brady's                 | 10010 Ford Ave, Richmond Hill, GA, US, 31322     | 9127564246 | Add Recurring<br>Jobs |
| 816039        | Krystal                        | 1015 US highway 80 e, Pooler, GA, US, 31324      | 9127484552 | Add Recurring<br>Jobs |
| 816040        | Cheddar's                      | 1425 Benton Blvd, Pooler, GA, US, 31324          | 9123309177 | Add Recurring<br>Jobs |
| 816041        | Zaxby's                        | 175 Pooler Parkway, Pooler, GA, US, 31324        | 9127487588 | Add Recurring<br>Jobs |
| 16042         | Paula Deen's - Lady &<br>Son's | 102 w congress st, savannah, ga, US, 31401       | 9122332600 | Add Recurring<br>Jobs |
| <u>316043</u> | Huey's on the River            | 115 East River St, Savannah, GA, US, 31401       | 9122347385 | Add Recurring<br>Jobs |
| 980141        | Valencia                       | 123 main st, rm 100, savannah, ga, US            | 9121112222 | Add Recurring<br>Jobs |
| 224888        | Rincon Pastelero               | 125 metros Al sur, San Jose, Costa Rica, CR      | 1234567890 | Add Recurring<br>Jobs |
| <u>571703</u> | Jay Mills                      | 5710 ogechee rd, savannah, ga, US                | 9126651280 | Add Recurring<br>Jobs |

- Maintain a list of regular customers and their contact details for quick access
- Search on all customers created and used
- Export and import customer lists from other applications such as accounting packages

www.eservice.econz.com or call us at 866-403-3475